## МИНОБРНАУКИ РОССИИ

## Федеральное государственное бюджетное образовательное учреждение высшего образования **«САРАТОВСКИЙ НАЦИОНАЛЬНЫЙ ИССЛЕДОВАТЕЛЬСКИЙ ГОСУДАРСТВЕННЫЙ УНИВЕРСИТЕТ ИМЕНИ Н.Г.ЧЕРНЫШЕВСКОГО»**

Кафедра математической теории упругости и биомеханики

## **Автоматизация учета товара в сфере питания** АВТОРЕФЕРАТ БАКАЛАВРСКОЙ РАБОТЫ

студента 4 курса 442 группы направления 09.03.03 «Прикладная информатика» механико-математического факультета Пинкаса Дмитрия Сергеевича

Научный руководитель к.ю.н., доцент Р.В.Амелин

подпись, дата

Зав. кафедрой д.ф.-м.н., профессор  $\qquad \qquad \boxed{\qquad \qquad }$ 

подпись, дата

Саратов 2023

**Введение.** Актуальность темы данной работы обусловлена необходимостью разработки автоматизации учета товара в сфере питания. Автоматизация учета товаров в сфере питания необходима для упрощения процесса управления складом, оптимизации затрат и повышения эффективности работы. Кроме того, автоматизация позволяет:

- Быстро определить остатки продуктов на складе и заказать их вовремя, избегая недостачи или устаревания товаров.

- Сократить время, затрачиваемое на управление складом и ведение учета товарных остатков, что способствует повышению производительности и сокращению расходов.

- Снизить вероятность ошибок при учете, что помогает избежать проблем с налоговой отчетностью и установить точные цены на продукты.

- Интегрировать данные о продуктах и складах в одну систему, что упрощает процесс управления производством и продажами.

- Повысить качество обслуживания покупателей, ускорить процесс обработки заказов, уменьшить время ожидания и сократить ошибки в заказах.

Таким образом, актуальность выбранной темы обусловлена эффективностью использования программного обеспечения для хранения информации по учету товаров в сфере питания.

**Целью данной работы** является создании информационной системы, предназначенной для хранения и обработки сведений по учету товаров в сфере питания.

Для достижения этой цели необходимо выполнить следующие **задачи**:

1. Выполнить анализ предметной области.

2. Разработать и прописать требования, которые должна выполнять информационная система.

3. Разработать проект базы данных и приложения.

4. На основе разработанных проектов построить информационную систему.

5. Провести испытания работы программы

**Объектом исследования** в данной работе будет выступать Общество с ограниченной ответственностью "Продукты", являющегося небольшим продуктовым магазином и расположенным по адресу: Саратовская область, г. Энгельс, ул. Степная, 34.

**Предметом исследования** является разработка автоматизированного программного средства, позволяющего вести учет товаров в сфере питания.

**Работа состоит** из введения, трёх разделов, заключения, списка использованных источников объёмом в 20 наименований и четырех приложений. Общий объём работы составляет 59 страниц.

**Основное содержание работы.** В введение обосновывается актуальность темы работы, практическая значимость разработки автоматизации учета товара в сфере питания, формулируются цель и задачи, необходимые для реализации рабочего варианта подобной системы.

**В первом разделе** мы провели анализ предметной области, в котором выделили структуру объекта исследования и определили какую работу должна выполнять каждая должность магизна. В подразделе "Постановка задачи на разработку ИС" была выполнена разработка информационной модели данных для программы учета товаров и продаж. Были определены основные таблицы, такие как справочник поставщиков, групп товаров, товаров, поступлений и чеклистов. Также была учтена необходимость хранения информации о пользователях и рабочих сменах, которые будут совершать продажи. Была описана особенность учета партий товаров и их влияние на цены и остатки реализации. Результатом данного раздела является готовая информационная модель данных, которая будет использована при проектировании базы данных программы.

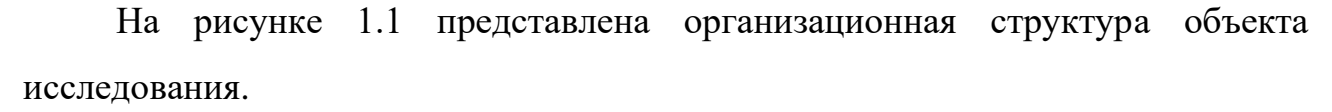

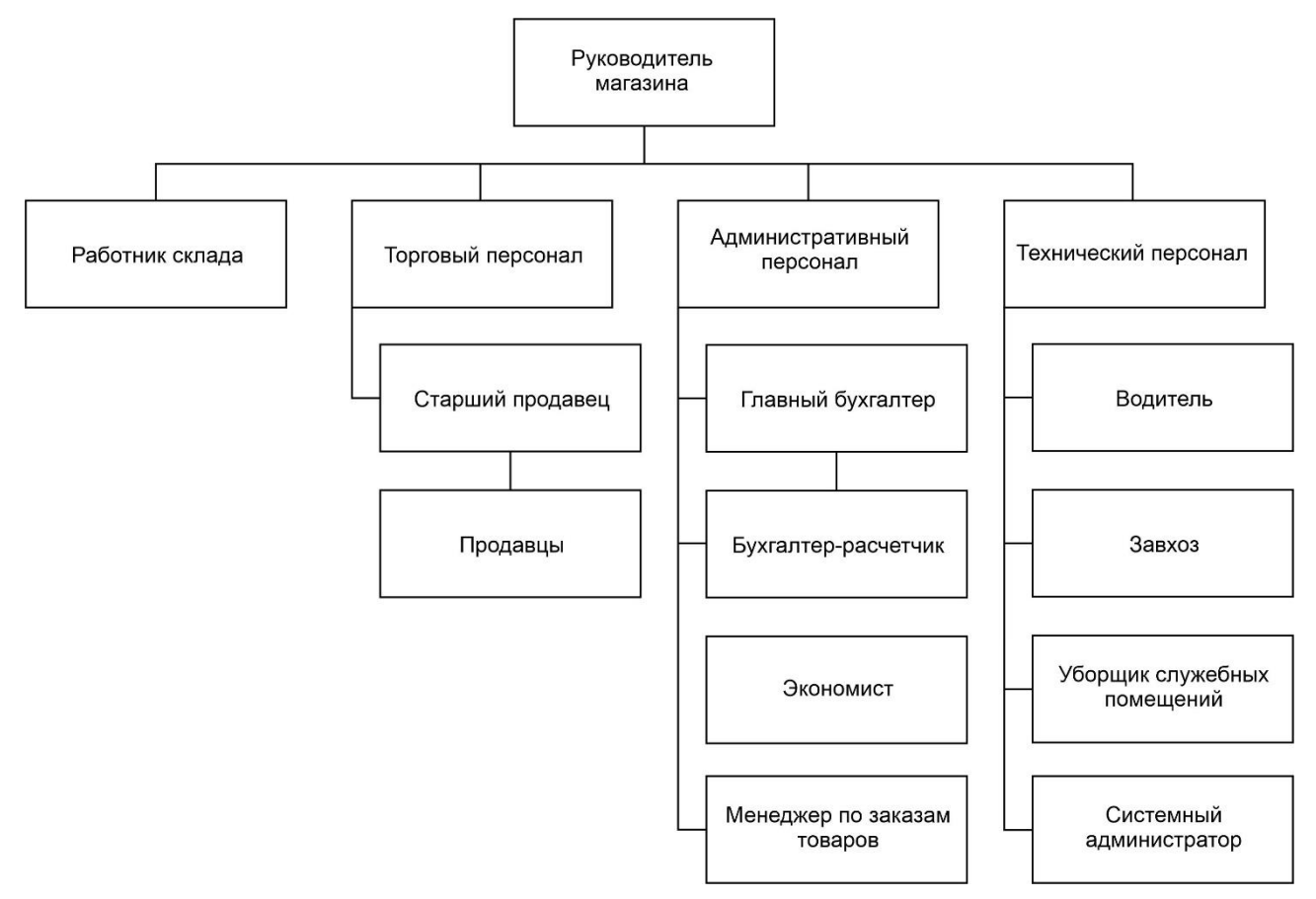

Рисунок 1.1 – Организационная структура магазина

**Во втором разделе** нам, на основе сформированного ранее представления по данной теме, необходимо было заняться проектированием системы диагностики. Необходимо было описать нефункциональные и функциональные требования к этой системе и каждой её части. В первом подразделе "Информационное обеспечение ИС" мы представили общую концепцию разрабатываемого продукта, определили его функции и требования. Мы сформулировали цель по разработке системы

автоматизированной диагностики переднего отдела стопы, а также выявили основные функции, которые она должна выполнять. Такой подход позволяет нам четко определить ожидаемые результаты и организовать процесс разработки с учетом установленных требований. В подразделе "Описание средств разработки ИС" были описаны две основные группы СУБД - файл-серверные и клиентсерверные. Были приведены примеры СУБД для каждой группы и объяснены их принципы работы. Также было указано, что каждая СУБД имеет свои достоинства и недостатки. Для более подробного сравнения промышленных СУБД была приведена таблица основных различий между MS SQL Server, MySQL и Oracle. Так же проведен осмотр выбора системы программирования и технологии разработки программного обеспечения. Описано, что для каждой задачи следует выбирать подходящую систему программирования. Описано, что для хранения данных в приложениях обычно используется база данных. Далее, рассмотрены различные технологии разработки программного обеспечения, включая Web-технологии и компиляторные трансляторы. Кроме того, указано, что в настоящее время существует множество различных технологий разработки программ. В подразделе "Программно-техническое проектирование системы" описывается выбор архитектуры приложения и используемой СУБД. Предлагается использовать клиент-серверную двухуровневую архитектуру, где СУБД MySQL будет функционировать на серверном уровне, а клиентское приложение на клиентском уровне. Для доступа к данным используется драйвер доступа к данным MySQL. В подразделе "Требование к техническому обеспечению" описаны минимальные требования к программно-технической части. После того, как вся необходимая теоретическая база была изучена, с учётом её были сформированы требования к системе и спроектирована система в целом и каждая её часть в отдельности.

Информационная модель представляет из себя разновидность инфологической модели базы данных, не привязанной к какой-либо из СУБД [4]. На рисунке 2.1 изображена информационно-логическая модель данных разрабатываемой программы.

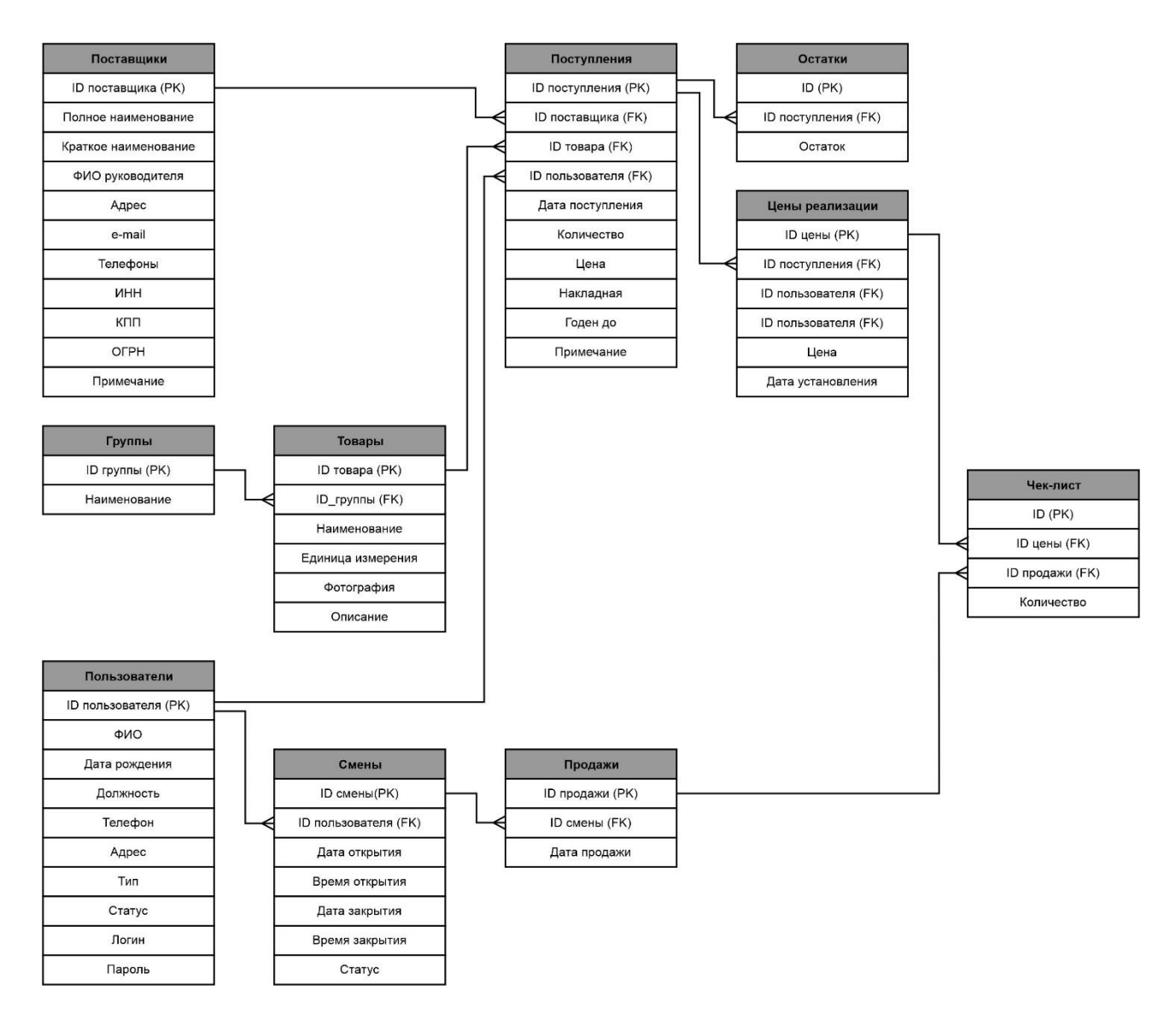

Рисунок 2.1 – Информационно-логическая модель данных

 **В третьем разделе** мы занялись реализацией данной системы. В подразделе "физическая модель базы данных ИС" В данном разделе описывается создание физической модели данных, которая выполняется в соответствии с выбранной СУБД MySQL 8.0.28. В данном разделе осуществляется детальное описание структуры базы данных, которая будет использоваться в приложении на основе выбранной СУБД.

В подразделе "Описание пользовательского интерфейса ИС и тестирование ИС" описывается процесс установки и запуска программного обеспечения на компьютере пользователя. Перечисляются последовательные действия, которые нужно выполнить для успешной установки и запуска приложения на

компьютере. Описывается, что для связи приложения с выбранной СУБД необходимо установить коннектор или драйвер доступа к данным MySQL. Далее, описывается процесс импорта базы данных в СУБД, который необходим для дальнейшей работы приложения. Важным моментом является настройка подключения к БД при первом запуске программы. В этом разделе указываются необходимые параметры для соединения с БД, включая IP-адрес компьютера, на котором установлена СУБД, порт и пароль для пользователя root. Также отмечается, что после настройки подключения приложение нужно перезапустить для начала работы с БД. Раздел описывает настройку программы, которая проводится из учетной записи "Администратор БД". Поясняется, что перед началом использования программного обеспечения необходимо выполнить настройки, включая заполнение реквизитов организации. Администратор должен также добавить пользователей и поставщиков, определив роли доступа и функционал для каждой из них. Описываются доступные роли пользователей: администратор БД, администратор магазина, кладовщик и продавец-кассир.

На рисунке ниже приведен пример продажи товара.

| <b>• Продажи</b>                                                                  |        |                         |               |                                 |                                   |                                         | $\mathbf{x}$<br>$\Box$<br>- 1 |  |
|-----------------------------------------------------------------------------------|--------|-------------------------|---------------|---------------------------------|-----------------------------------|-----------------------------------------|-------------------------------|--|
| № смены 4<br>Дата открытия 13.05.2023 Время открытия 23:36                        |        |                         |               | Количество покупаемого товара 1 |                                   |                                         |                               |  |
| Дата закрытия 13.05.2023 Время закрытия 23:42<br>Кассир Выставкина Юлия Сергеевна |        |                         |               | Группа товаров                  |                                   |                                         | Запись 1 из 5                 |  |
|                                                                                   |        |                         |               | Безалкогольные напитки          |                                   |                                         |                               |  |
| Открыть смену<br>Закрыть смену<br>Отчет о продажах за смену                       |        |                         |               | Найти                           |                                   |                                         |                               |  |
|                                                                                   |        |                         |               |                                 |                                   |                                         |                               |  |
| Номер чека 4                                                                      |        | Дата продажи 13.05.2023 |               | Начало                          | Назад<br>Конец<br>Вперед          |                                         |                               |  |
| Добавить<br>Удалить                                                               |        |                         | Запись 1 из 1 |                                 |                                   |                                         |                               |  |
| Содержимое чека:                                                                  |        |                         |               | Товар                           | Пепси                             | Номер партии<br>$\wedge$<br>№ партии: 4 | Дата пост.: 01.03.2023        |  |
| Наименование                                                                      | Цена   | Количество              | Сумма         |                                 | Ед. изм: шт.<br>Банка, 0,33 литра | Годен до:                               | 27.09.2025                    |  |
| Пепси                                                                             | 45,00  | $\overline{2}$          | 90,00         | pepsi                           |                                   | Цена:                                   | 45,00                         |  |
| "Фруктовый сад" Персик                                                            | 130,00 | 1                       | 130,00        | 0.33n                           |                                   | Остаток:                                | 38                            |  |
| Картофель "Молли"                                                                 | 34,00  | $\overline{2}$          | 68,00         |                                 |                                   |                                         |                               |  |
| Лук репчатый, белый                                                               | 18,00  | 1                       | 18,00         |                                 | "Фруктовый сад" Апельсин          | № партии:                               | 16                            |  |
|                                                                                   |        |                         |               |                                 | Ед. изм: шт.                      |                                         | Дата пост.: 14.05.2023        |  |
|                                                                                   |        |                         |               |                                 |                                   | Годен до:                               | 20.05.2024                    |  |
|                                                                                   |        |                         |               |                                 |                                   | Цена:                                   | 110,00                        |  |
|                                                                                   |        |                         |               |                                 |                                   | Остаток:                                | 20                            |  |
|                                                                                   |        |                         |               |                                 | Фруктовый сад" Персик             |                                         |                               |  |
|                                                                                   |        |                         |               |                                 | Ед. изм: шт.                      |                                         |                               |  |
|                                                                                   |        |                         |               |                                 |                                   |                                         |                               |  |
|                                                                                   |        |                         |               |                                 |                                   |                                         |                               |  |
|                                                                                   |        |                         |               |                                 |                                   |                                         |                               |  |
| Удалить                                                                           |        | Итого: 306,00 руб       |               |                                 |                                   |                                         | Кассовый чек                  |  |

Рисунок 3.13 – Продажи товара

**В заключении** подвели итог, что были созданы база данных и клиентское приложение для учета продуктов в магазине, используя Delphi и MySQL. Пользовательский интерфейс выполнен в многодокументном стиле. Программа может работать на операционных системах Windows  $XP - Windows 11$ . Основное предназначение системы - сбор, хранение, обработка информации, а также поиск. В процессе работы были выполнены задачи анализа предметной области, разработки требований, проектирования базы данных и приложения, а также тестирования работы программы. В итоге поставленная цель достигнута и все задачи решены. Разработанная информационная система может быть использована в любом продуктовом магазине, особенно в магазинах небольших и средних размеров.

В результате работы была спроектирована и реализована база данных, а также клиентское приложение, которое позволяет осуществлять учет товаров в сфере питания. В данном случае продовольственного магазина, который является объектом исследования.

Для разработки информационной системы применялась среда Delphi 10.4.2 Sydney Community Edition совместно с промышленной СУБД MySQL 8.0.28.

Для доступа к данным использовалась технология ADO. Для формирования отчетов применялся современный конструктор отчетов FastReport VCL.

Разработанная информационная система может быть использована в любом продуктовом магазине. Больше всего она подходит для магазинов небольших и средних размеров.

Пользовательский интерфейс выполнен в многодокументном стиле.

Созданное приложение может работать под руководством операционной системы из семейства Windows в диапазоне версий Windows  $XP - Windows 11$  с любой разрядностью.

Основное предназначение системы является сбор, хранение, обработка информации, а также ее поиск.

С этой целью в программе предусмотрены механизмы поиска нужной информации.

Таким образом, в процессе исследования были решены следующие задачи:

- − выполнен анализ предметной области;
- − разработаны и прописаны требования, которые должна выполнять система;
- − разработан проект базы данных и приложения;
- − на основе разработанных проектов построена информационная система;
- − проведены тестовые испытания работы программы.

Таким образом, в процессе исследования все поставленные задачи решены, цель достигнута.